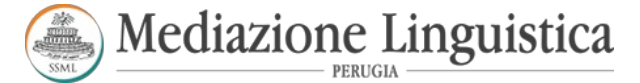

## Alla cortese attenzione del Responsabile per l'Orientamento Universitario,

Si trasmette richiesta per l'inserimento nelle attività di Orientamento Anno Accademico 2021/2022 previste dal vostro Istituto. Distinti Saluti

La Segreteria Mediazione Linguistica Via Villa Glori 7/C - Perugia Tel. +39 075 500 8822 [www.mediazionelinguisticaperugia.it](http://www.mediazionelinguisticaperugia.it)

LLS, "F. FERMI"-CATANZARO Prot. 0001156 del 01/02/2021 C-34 (Entrata)

Ill.mo Dirigente Scolastico,

richiamandoci alla positiva esperienza di alcuni allievi provenienti dalla Scuola da lei diretta e laureati presso il nostro corso di Laurea in Scienze della Mediazione Linguistica, La preghiamo di concederci la possibilità di incontrare online gli studenti delle quinte classi per presentare l'offerta formativa per l'Anno Accademico 2021/2022 ed esporre i notevoli sbocchi professionali che la laurea conseguita presso di noi consente di ottenere.

Qualora decidesse di concederci questa opportunità, Le chiederemmo di indicare almeno due possibili giorni (al fine di evitare sovrapposizioni).

La ringraziamo per l'attenzione e cogliamo l'occasione per inviarLe i migliori saluti.

Il Direttore (Catia Caponecchi)

**Mediazione Linguistica Via Villa Glori 7/C - Perugia Tel. +39 075 500 8822 [www.mediazionelinguisticaperugia.it](http://www.mediazionelinguisticaperugia.it)**

Informativa Privacy<br>Ai sensi del D. Lgs n. 196/2003 (Codice Privacy) si precisa che le informazioni contenute in questo messaggio sono riservate e ad uso esclusivo del destinatario. Qualora il messaggio in parola Le fosse pervenuto per errore,<br>La preghiamo di eliminarlo senza copiarlo e di non inoltrarlo a terzi, dandocene gentilmente comunicazione.

Mail priva di virus. [www.avast.com](https://www.avast.com/sig-email?utm_medium=email&utm_source=link&utm_campaign=sig-email&utm_content=emailclient)